# <span id="page-0-0"></span>Compiling to categories

[Conal Elliott](http://conal.net)

Target, USA

September 2017

[Conal Elliott](http://conal.net) (Target, USA) Compiling to categories September 2017 1 / 28

- Alternative interpretation of common vocabulary.
- Laws for modular reasoning.
- Doesn't apply to lambda, variables, and application.
- Instead, *eliminate* them.

[Conal Elliott](http://conal.net) (Target) [Compiling to categories](#page-0-0) September 2017 2 / 28

$$
(\lambda p \to k) \qquad \text{--} \to const \, k
$$
\n
$$
(\lambda p \to p) \qquad \text{--} \to id
$$
\n
$$
(\lambda p \to u \, v) \qquad \text{--} \to apply \circ ((\lambda p \to u) \land (\lambda p \to v))
$$
\n
$$
(\lambda p \to \lambda q \to u) \text{--} \to curry \, (\lambda(p, q) \to u)
$$
\n
$$
\text{--} \to curry \, (\lambda r \to u \, [p := \text{fst} \, r, q := \text{snd} \, r])
$$

Automate via a compiler plugin.

### Examples

$$
sqr :: Num \ a \Rightarrow a \rightarrow a
$$
  
\n
$$
sqr \ a = a * a
$$
  
\n
$$
magSqr :: Num \ a \Rightarrow a \times a \rightarrow a
$$
  
\n
$$
magSqr \ (a, b) = sqr \ a + sqr \ b
$$
  
\n
$$
cosSinProd :: Floating \ a \Rightarrow a \times a \rightarrow a \times a
$$
  
\n
$$
cosSinProd \ (x, y) = (cos \ z, sin \ z) \ where \ z = x * y
$$

After  $\lambda$ -elimination:

$$
sqr = mulC \circ (id \circ id)
$$
  

$$
magSqr = addC \circ (mulC \circ (exl \circ exl) \circ mulC \circ (exr \circ exr))
$$
  

$$
cosSinProd = (cosC \circ sinC) \circ mulC
$$

#### Abstract algebra for functions

Interface:

class Category k where id ::  $a \& a$ (o) ::  $(b \ k\ c) \rightarrow (a \ k\ b) \rightarrow (a \ k\ c)$  $\inf \mathbf{x} \cdot \mathbf{y} \circ$ 

 $L$ aws:

$$
\begin{array}{rcl}\n id \circ f & \equiv f \\
g \circ id & \equiv g \\
(h \circ g) \circ f \equiv h \circ (g \circ f)\n\end{array}
$$

Interface:

class Category  $k \Rightarrow$  Cartesian k where type  $a \times_k b$  $exl :: (a \times_k b) \rightarrow k \ a$  $exr :: (a \times_k b) \& b$  $(\vartriangle) :: (a \kappa^c c) \rightarrow (a \kappa^c d) \rightarrow (a \kappa^c (c \times_k d))$ infixr  $3 \triangle$ 

Laws:

$$
\begin{array}{lll}exl \circ (f \circ g) & \equiv f\\exr \circ (f \circ g) & \equiv g\\exl \circ h \circ exr \circ h \equiv h\end{array}
$$

[Conal Elliott](http://conal.net) (Target) [Compiling to categories](#page-0-0) September 2017 6 / 28

Dual to product.

class Category  $k \Rightarrow Cocartesian \; k$  where type  $a +_k b$ inl ::  $a^k$   $(a +_k b)$  $inr :: b \, k \, (a +_k b)$  $(\triangledown)$  ::  $(a \kappa c) \rightarrow (b \kappa c) \rightarrow ((a +_k b) \kappa c)$ infixr  $2 \nabla$ 

 $L$ aws:

$$
(f \circ g) \circ inl \equiv f
$$
  

$$
(f \circ g) \circ inr \equiv g
$$
  

$$
h \circ inl \circ h \circ inr \equiv h
$$

[Conal Elliott](http://conal.net) (Target) [Compiling to categories](#page-0-0) September 2017 7 / 28

First-class "functions" (morphisms):

class Cartesian  $k \Rightarrow$  CartesianClosed k where type  $a \Rightarrow b$ apply  $\therefore ((a \Rightarrow_k b) \times_k a) \& b$ curry  $:: ((a \times_k b) \kappa^c c) \rightarrow (a \kappa^c (b \Rightarrow_k c))$ uncurry ::  $(a \kappa (b \Rightarrow_k c)) \rightarrow ((a \times_k b) \kappa c)$ 

 $L$ aws:

$$
uncarry (curry f) = f
$$
  
 
$$
curry (uncurray g) = g
$$
  
 
$$
apply \circ (curry f \circ exl \circ err) \equiv f
$$

#### class  $NumCat\ k\ a\ where$  $\n negativeC \quad :: a \, \grave{k} \, a$  $addC, sub, mulC :: (a \times_k a) \& a$ ...

...

[Conal Elliott](http://conal.net) (Target) [Compiling to categories](#page-0-0) September 2017 9 / 28

- We've eliminated lambdas and variables
- and replaced them with an algebraic vocabulary.
- What happens if we replace  $(\rightarrow)$  with other instances? (Via compiler plugin.)

[Conal Elliott](http://conal.net) (Target) [Compiling to categories](#page-0-0) September 2017 10 / 28

 $magSqr (a, b) = sqr a + sqr b$ 

 $magSqr = addC \circ (mulC \circ (exl \circ ext) \circ mulC \circ (exr \circ ext) )$ 

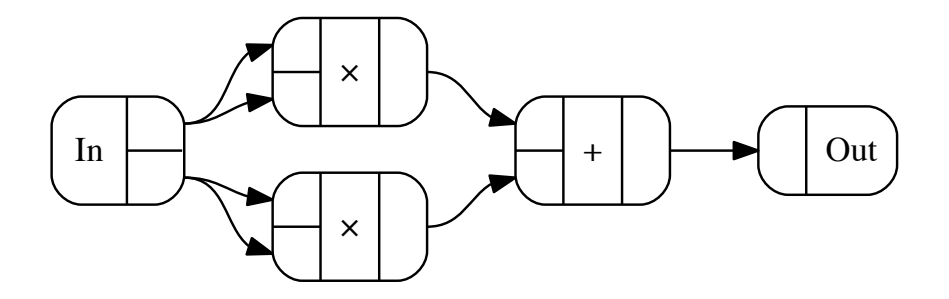

[Conal Elliott](http://conal.net) (Target) [Compiling to categories](#page-0-0) September 2017 11 / 28

$$
cosSinProd (x, y) = (cos z, sin z) where z = x * y
$$

 $cosSinProd = (cosC \triangle sinC) \circ mulC$ 

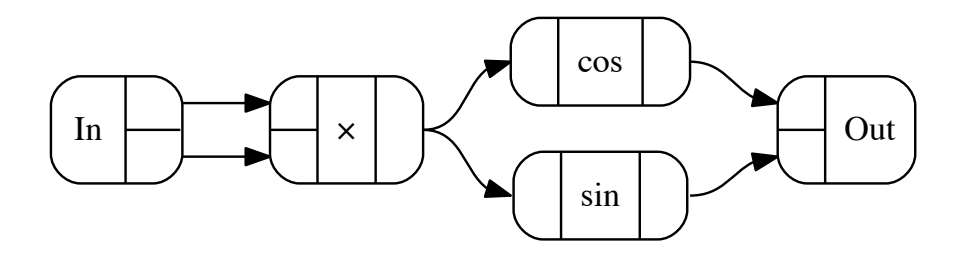

 $\lambda x \ y \rightarrow x + 3 * y$ 

curry  $(\text{add }C \circ (\text{exl} \triangle \text{mult }C \circ (\text{const }3.0 \triangle \text{err})))$ 

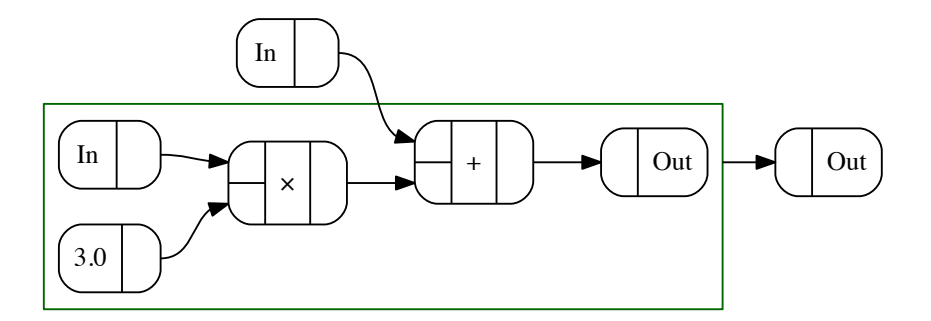

[Conal Elliott](http://conal.net) (Target) [Compiling to categories](#page-0-0) September 2017 13 / 28

#### Computation graphs — implementation sketch

newtype Graph a  $b = Graph (Ports a \rightarrow GraphM (Ports b))$ type  $GraphM = State (PortNum, [Comp])$ 

data  $Comp = \forall a \ b$ . Comp (Template a b) (Ports a) (Ports b)

data Template :: ˚ Ñ ˚ Ñ ˚ where Prim :: String Ñ Template a b Subgraph :: Graph a b Ñ Template pq pa Ñ bq

**instance** *Category Graph* **where**  

$$
id = Graph return
$$
  
*Graph g*  $\circ$  *Graph f* = *Graph (g*  $\ll$ 

instance BoolCat Graph where  $notC = genComp$ "  $and C = genComp "^"$  $orC = genComp " \vee"$ 

[Conal Elliott](http://conal.net) (Target) [Compiling to categories](#page-0-0) September 2017 14 / 28

#### Computation graphs — fold

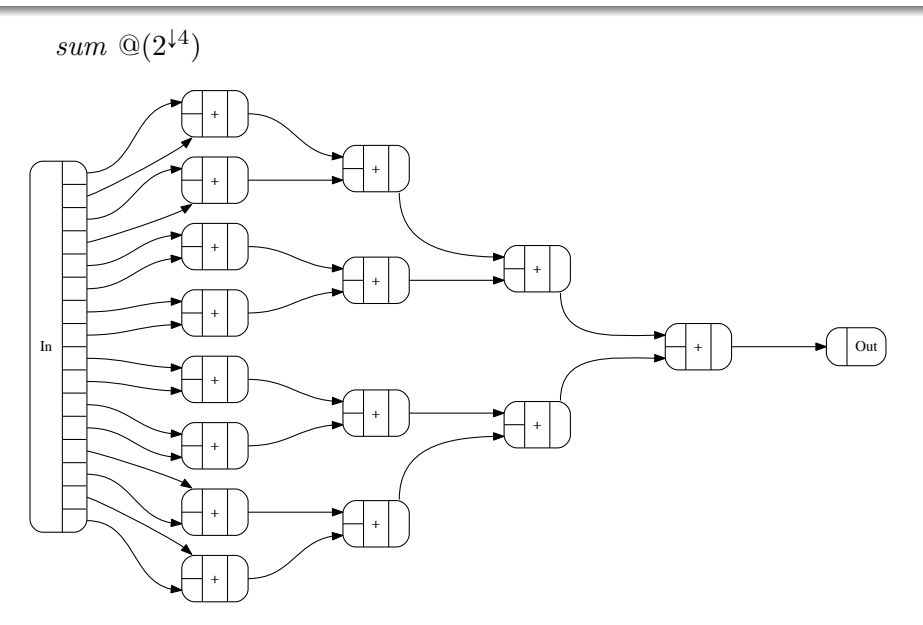

### Computation graphs — scan

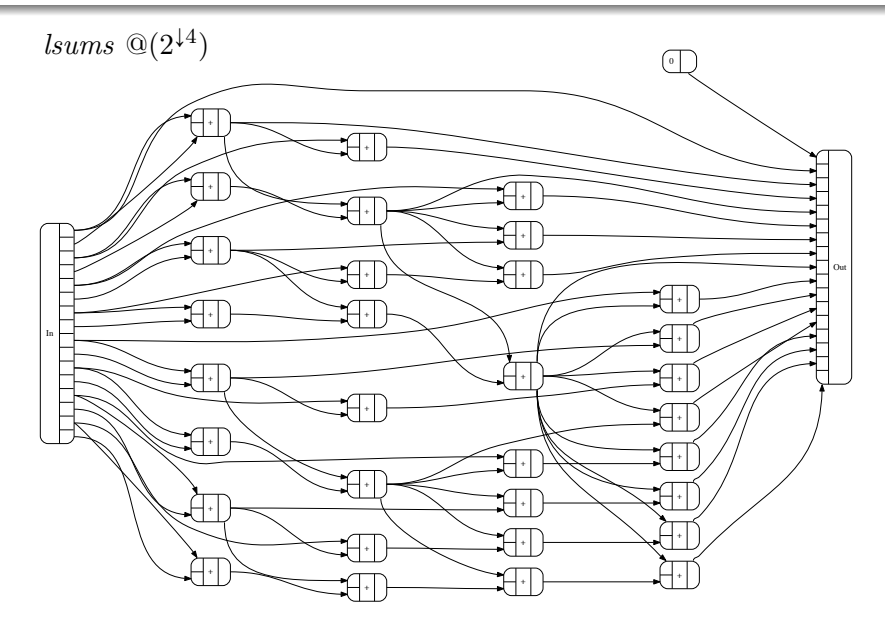

### Computation graphs — bitonic sort

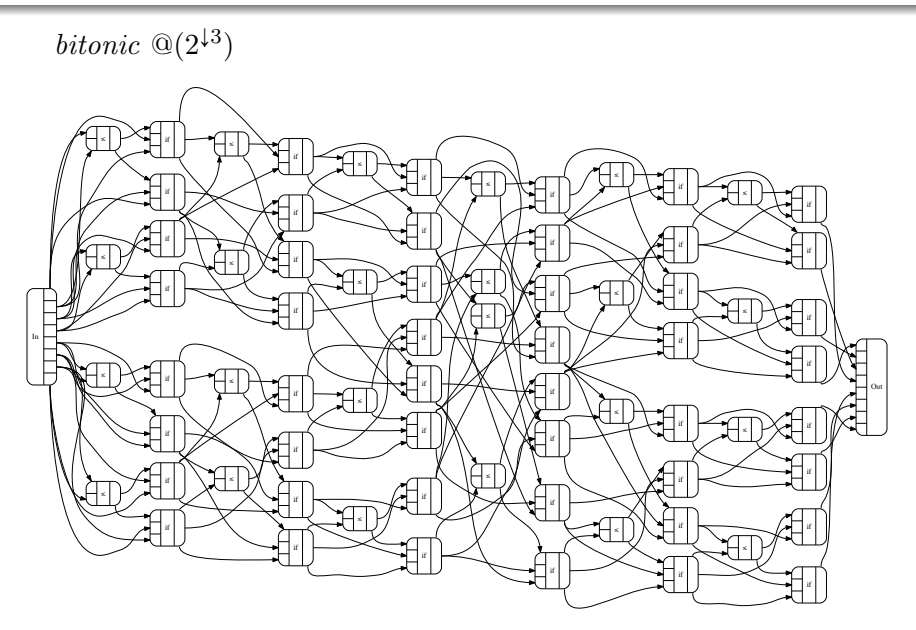

Convert graphs to Verilog:

```
module magSqr (In_0, In_1, Out);
   input [31:0] In_0;
   input [31:0] In_1;
   output [31:0] Out;
   wire [31:0] Plus_I0;
   wire [31:0] Times_I3;
   wire [31:0] Times_I4;
   assign Plus_10 = Times_13 + Times_14;
   assign Out = Plus_IO;
   assign Times_I3 = In_0 * In_0;assign Times_I4 = \text{In}_1 * \text{In}_1;endmodule
                                                                                                              magSqr
                                                            In \begin{array}{|c|c|c|c|c|}\hline \text{In} & \begin{array}{|c|c|c|c|}\hline \text{In} & \begin{array}{|c|c|c|c|}\hline \text{In} & \begin{array}{|c|c|c|c|}\hline \text{In} & \begin{array}{|c|c|c|c|}\hline \text{In} & \begin{array}{|c|c|c|c|}\hline \text{In} & \begin{array}{|c|c|c|c|}\hline \text{In} & \begin{array}{|c|c|c|c|}\hline \text{In} & \begin{array}{|c|c|c|c|}\hline \text{In} & \begin{array}{|c|×
                                                                                ×
```
### Example — graphics

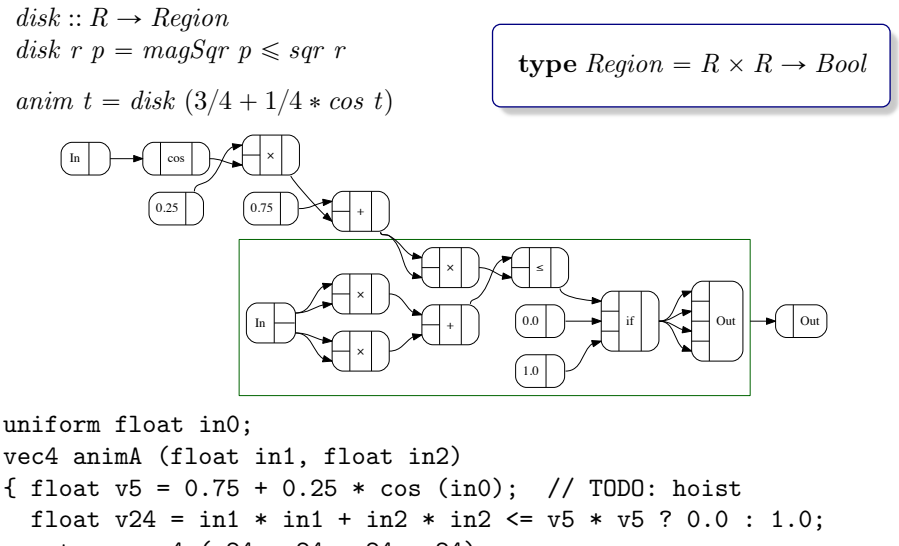

```
return vec4 (v24, v24, v24, v24);
```
}

newtype D a  $b = D (a \rightarrow (b \times (a \rightarrow b)))$  -- derivative as linear map

 $linearD f = D(\lambda a \rightarrow (f a, linear f))$ 

instance Category D where  $id = linearD$  id  $D g \circ D f = D (\lambda a \rightarrow \text{let } \{ (b, f') = f a; (c, g') = g b \} \text{ in } (c, g' \circ f'))$ 

instance Cartesian D where  $ext = linearD$  exl  $exr = linearD$  exr  $D f \Delta D g = D (\lambda a \rightarrow \text{let } \{ (b, f') = f a; (c, g') = g a \} \text{ in } ((b, c), f' \Delta g'))$ 

#### instance  $NumCat$  D where  $needteC = linearD\ negateC$  $addC = linearD \; addC$  $mulC = D \ (mulC \triangle \lambda(a, b) \rightarrow linear \ (\lambda(da, db) \rightarrow da * b + db * a))$

# Composing interpretations (Graph and D)

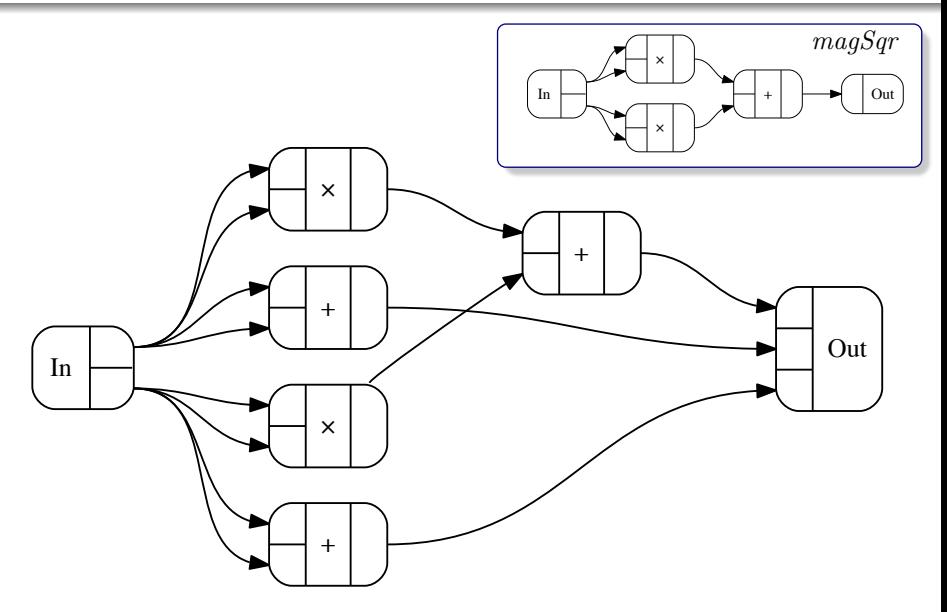

# Composing interpretations (Graph and D)

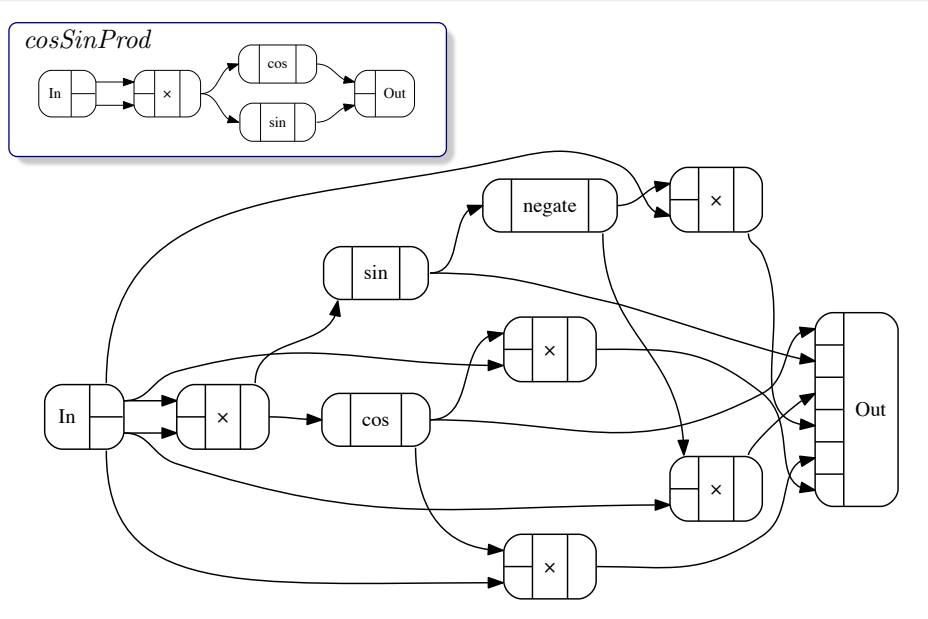

#### Interval analysis

data IFun a  $b = I\text{Fun}$  (Interval a  $\rightarrow$  Interval b)

type family Interval a type instance Interval Double  $= Double \times Double$ type instance Interval  $(a \times b)$  = Interval a  $\times$  Interval b type instance Interval  $(a \rightarrow b) = Interval \ a \rightarrow Interval \ b$ 

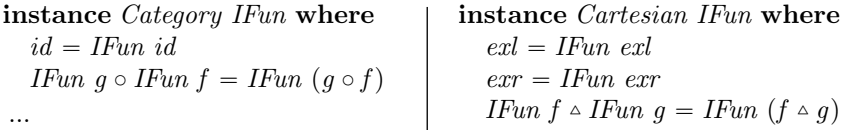

instance (Interval  $a \sim (a \times a)$ , Num a, Ord  $a \rightarrow NumCat$  IFun a where  $addC = IFun \left( \lambda((a_{lo}, a_{hi}), (b_{lo}, b_{hi})) \rightarrow (a_{lo} + b_{lo}, a_{hi} + b_{hi}) \right)$  $mulC = IFun (\lambda((a_{l_0}, a_{hi}), (b_{l_0}, b_{hi})) \rightarrow$ minmax  $a_{lo} * b_{lo}, a_{lo} * b_{hi}, a_{hi} * b_{lo}, a_{hi} * b_{hi}$ ...

#### Interval analysis — example

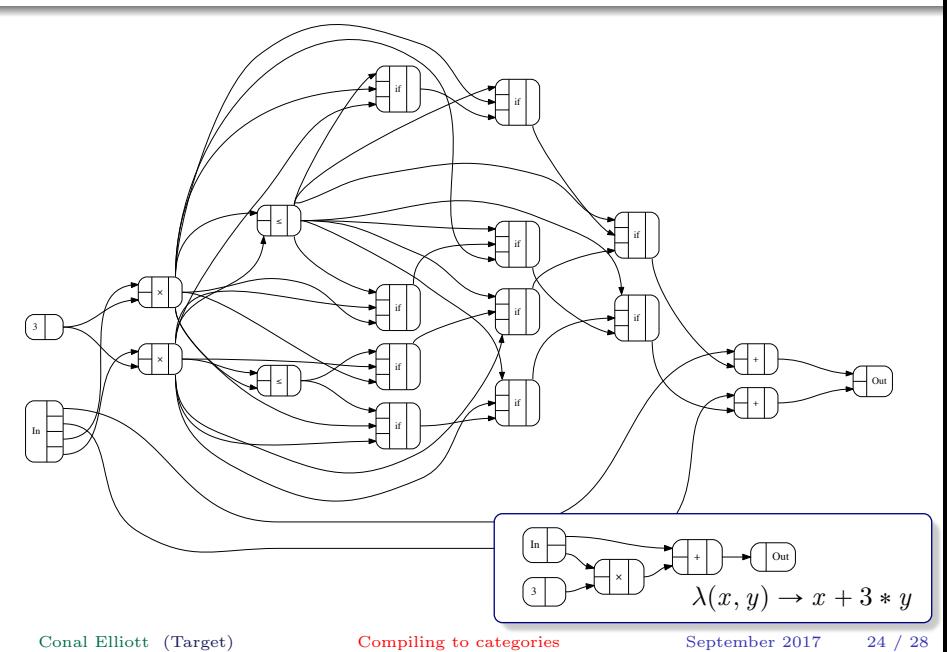

- Constraint solving via SMT (with John Wiegley)
- Linear maps
- **o** Incremental evaluation
- Polynomials
- Nondeterministic and probabilistic programming

[Conal Elliott](http://conal.net) (Target) [Compiling to categories](#page-0-0) September 2017 25 / 28

- "Just a library", but with a suitable host language.
- Easy to implement; but restricts optimization.
- $\bullet$  Inherits host language & compiler *limitations*, e.g., no
	- differentiation or integration
	- incremental evaluation
	- optimization
	- constraint solving
	- novel back-ends, e.g., GPU, circuits, JavaScript

- Syntactic representation.
- More room for analysis and optimization.
- Harder to implement; redundant with host compiler.
- Requires some vocabulary changes.

[Conal Elliott](http://conal.net) (Target) [Compiling to categories](#page-0-0) September 2017 27 / 28

- Just a library.
- Easy to implement.
- Analysis, optimization, non-standard target architectures.
- Non-standard operations on functions.

[Conal Elliott](http://conal.net) (Target) [Compiling to categories](#page-0-0) September 2017 28 / 28